## **Fiche 02a a w Le diagramme Pieuvre »**  $\frac{1}{2}$

Le dessin d'une pieuvre

Encore un nom imagé pour parler d'un document de technologie ! Ce document, un peu plus complet que le précédent, est souvent déjà remplis en partie et on vous demandera juste de finir de le compléter.

#### **Pourquoi ce nom de « pieuvre » ?**

Là encore, mais avec un peu plus d'imagination, une ressemblance avec le dessin d'une pieuvre est possible !

L'autre nom de ce schéma c'est le

diagramme des interacteurs. Finalement, Diagramme Pieuvre, ce n'est pas si mal !

### **A quoi sert ce diagramme ?**

Ce diagramme permet de représenter visuellement tous les domaines pour lesquels des éléments seront à prendre en compte pour la fabrication de l'objet. Ce document se réalise toujours après le schéma de la « bête à corne ».

"Le diagramme pieuvre"

#### **Que trouve-t-on dans ce schéma ?**

- A. Dans la bulle au centre, on trouve toujours le **nom de l'objet**.
- **B.** De cette bulle centrale partent des traits vers les bulles autour. Ces traits représentent des **FONCTIONS CONTRAINTES**, notées **FC1**, **FC2**, …

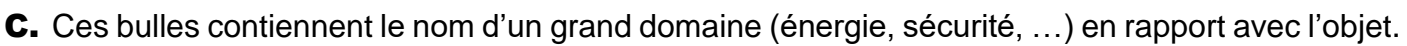

- D. Il y a toujours au moins deux bulles (ici la D et la E) qui sont reliées par un trait passant par la case centrale. Dans une de ces deux bulles, la D par exemple, on trouvera souvent d'écrit le mot « **Utilisateur** ».
- E. Dans l'autre de ces bulles, la E par exemple, il sera écrit à quoi sert l'objet.
- F. C'est le trait qui relie les bulles D et E et représente la **FONCTION PRINCIPALE** de l'objet notée, **FP**. En partant de la case **D**, on doit pouvoir faire la phrase : L'utilisateur (D) utilise l'objet (A) pour

… (E). Par exemple *: L'utilisateur utilise une gomme pour effacer le crayon de bois*.

Sous ce diagramme, on trouve normalement un tableau qui reprend chaque **FP** et chaque **FC** et qui, à l'aide d'une phrase, précise de façon plus détaillée ce que signifie chaque fonction.

Ce tableau s'appelle **le cahier des charges**.

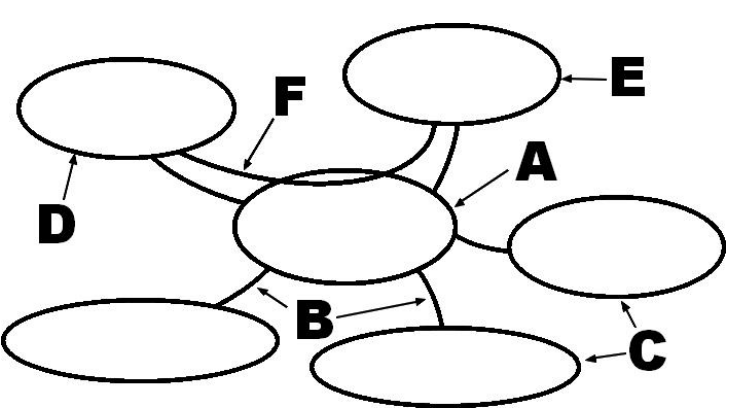

# **Fiche 02b « Le diagramme Pieuvre »** \_\_\_ / \_\_\_ / \_\_\_

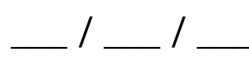

### **A quoi ressemble un schéma de ce type une fois rempli ?**

Pour un même objet, on peut trouver plusieurs diagrammes pieuvres différents. Cela dépend de la personne qui le réalise.

Voici, par exemple, le diagramme pieuvre d'une tondeuse à gazon professionnelle.

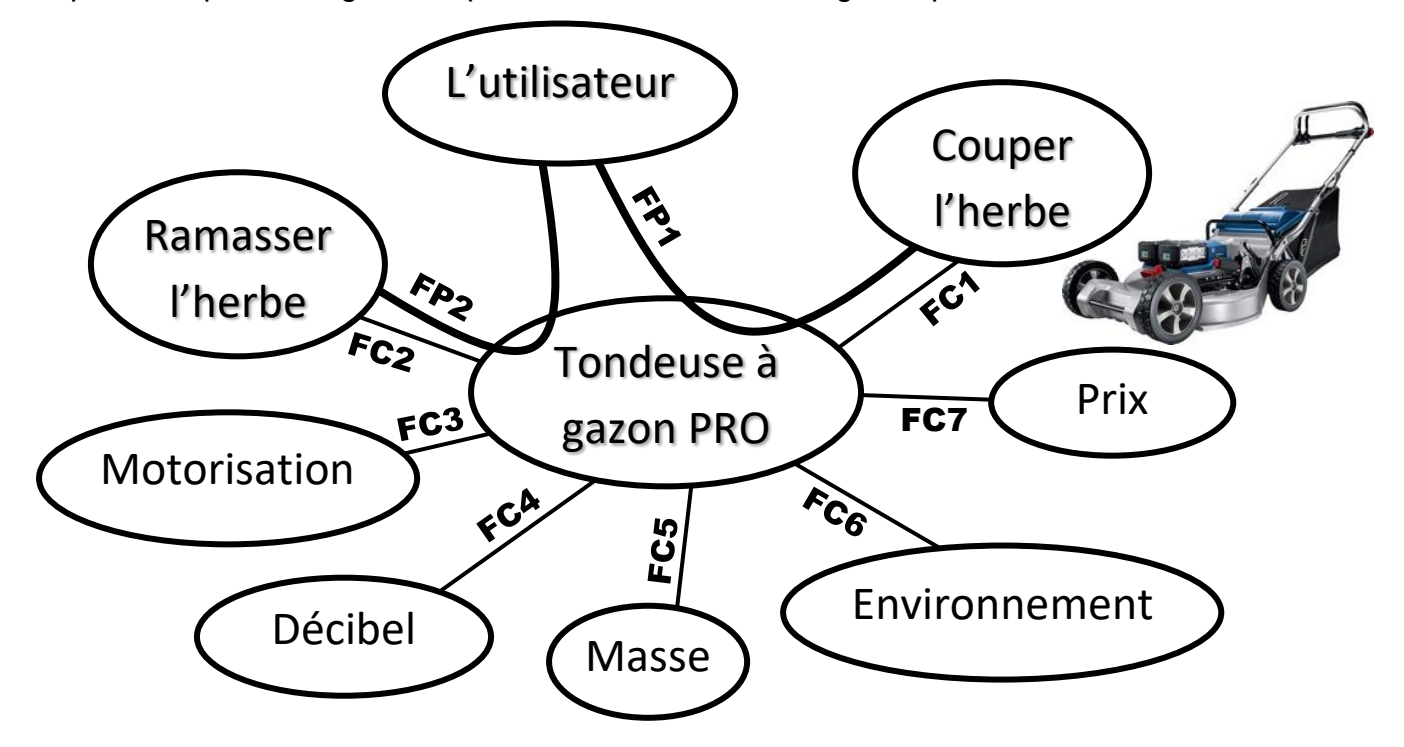

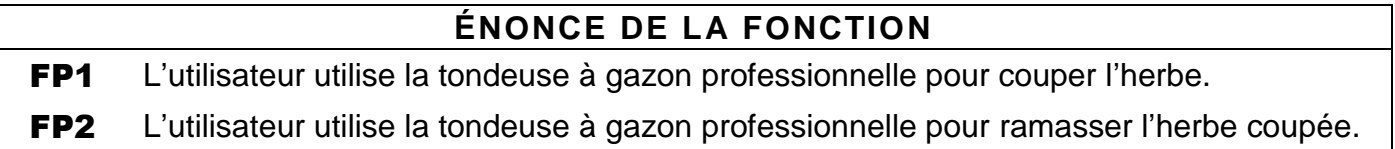

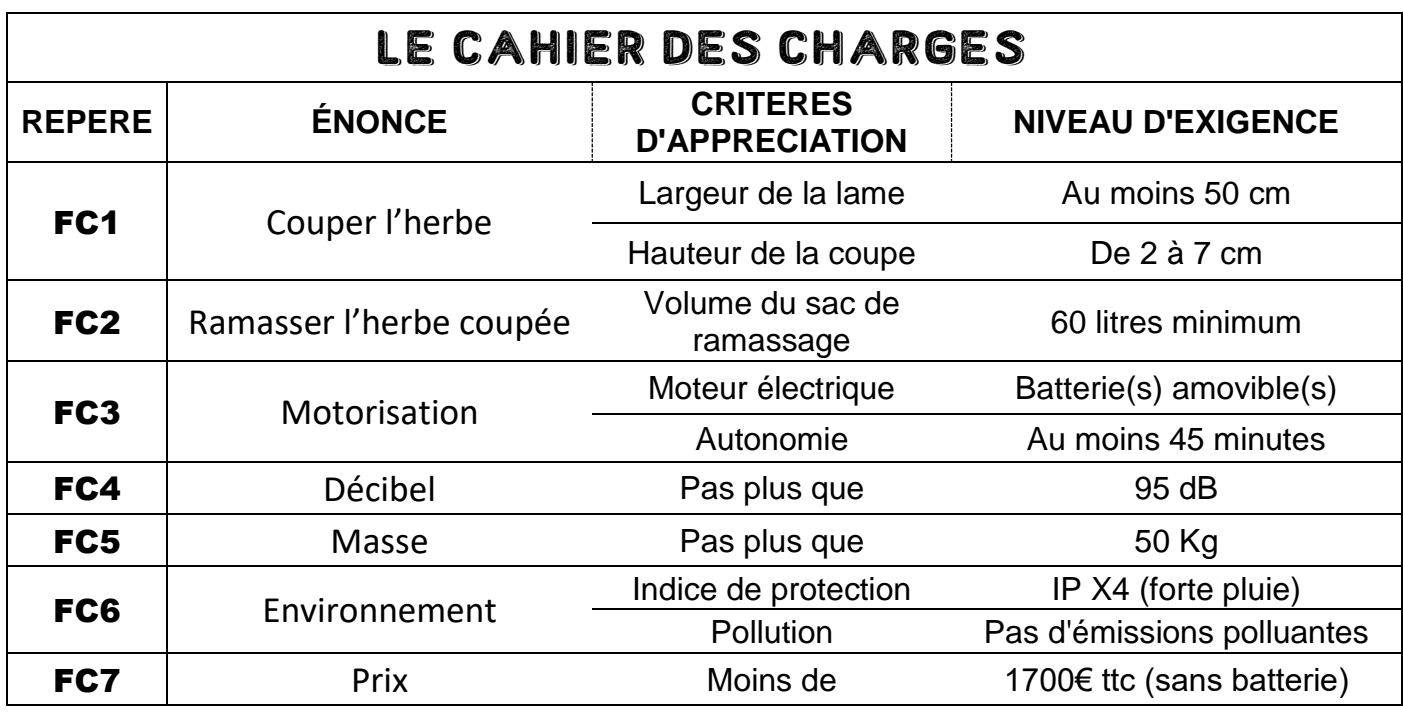